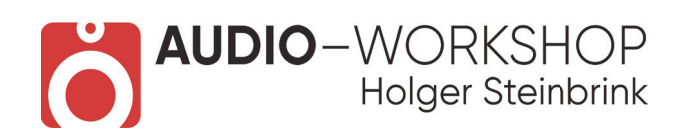

## Padshop Praxis

## **Inhaltsverzeichnis:**

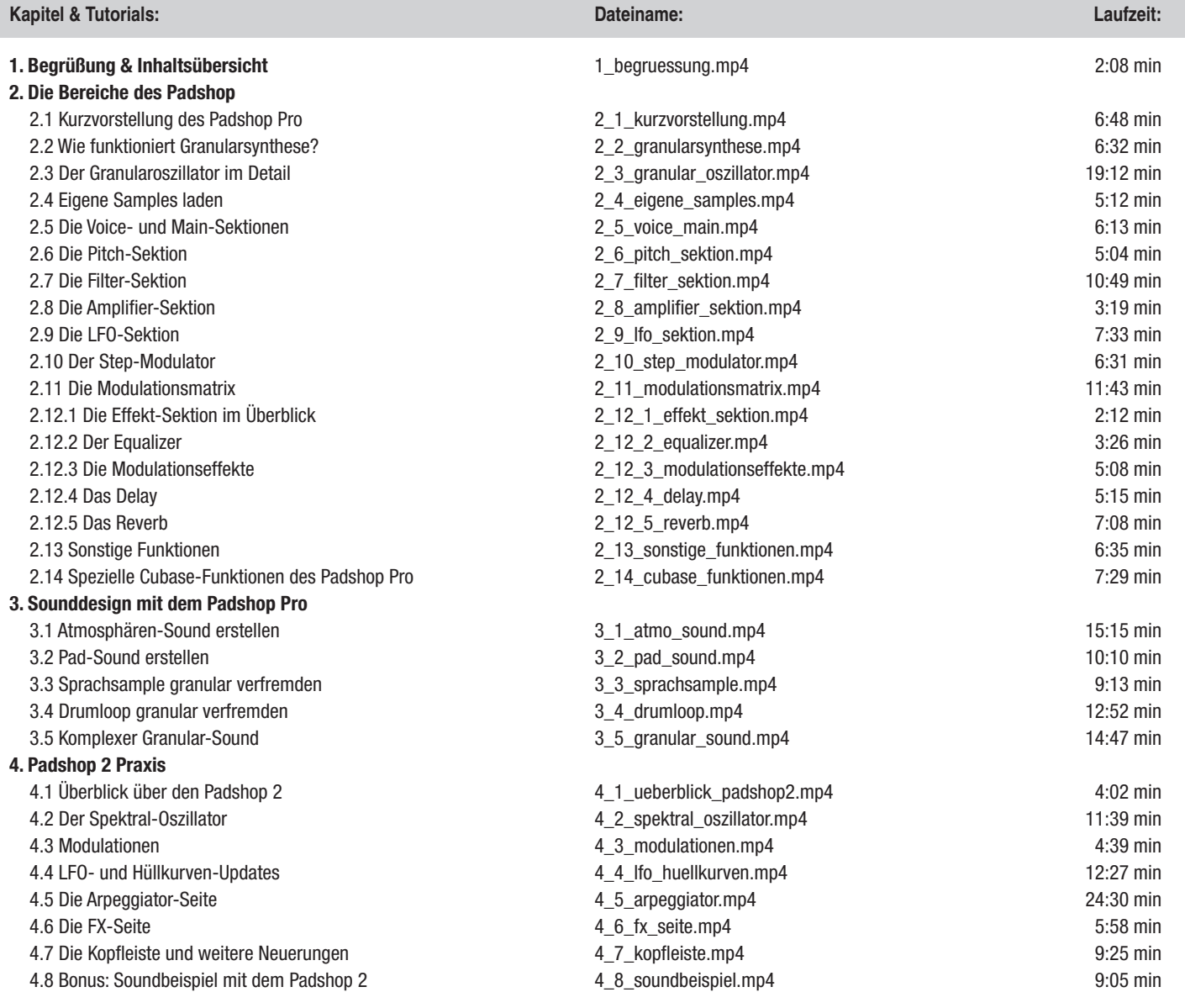

 **Gesamtlänge: 4 h 32 min** 

**www.audio-workshop.de**